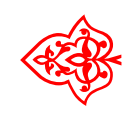

# Fonts Project Fonts Project ❧

# Tastenkappen

# - Fonting H. Polland<br>bindung: Michael Ni L<sup>A</sup>TEX-Einbindung: Michael Niedermair

6. Juli 2010

## Inhaltsverzeichnis

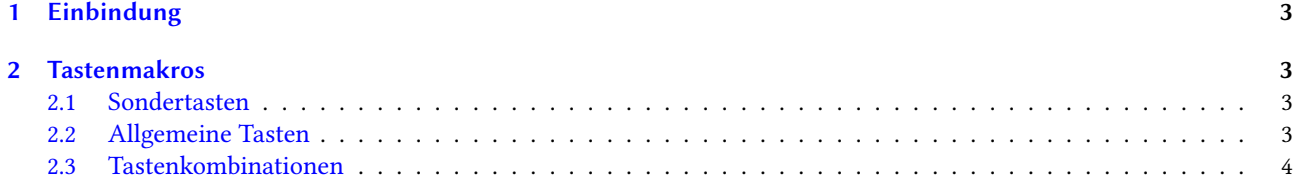

## <span id="page-2-0"></span>1 Einbindung

Der Libertine-Tastenkappenfont wird über \usepackage{libertinekey} eingebunden.

### <span id="page-2-1"></span>2 Tastenmakros

#### <span id="page-2-2"></span>2.1 Sondertasten

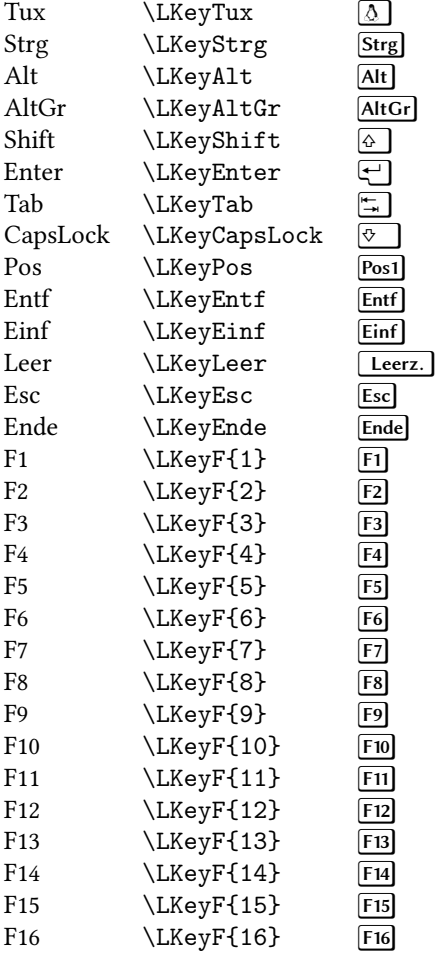

#### <span id="page-2-3"></span>2.2 Allgemeine Tasten

Mit \LKey{<glyphname>} wird eine allgemeine Taste angesprochen.

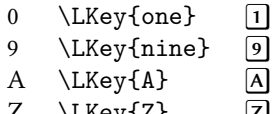

Z \LKey{Z} <sup>Z</sup>

#### <span id="page-3-0"></span>2.3 Tastenkombinationen

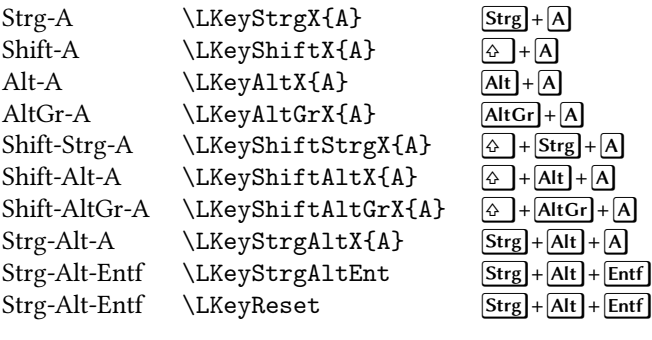